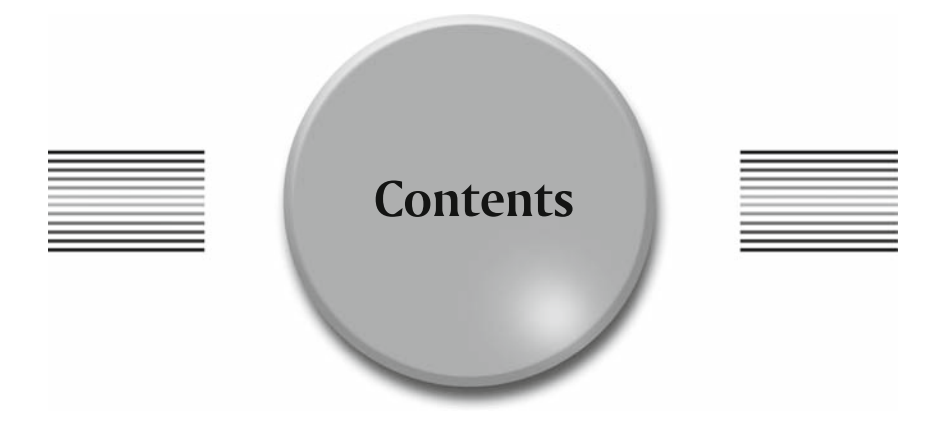

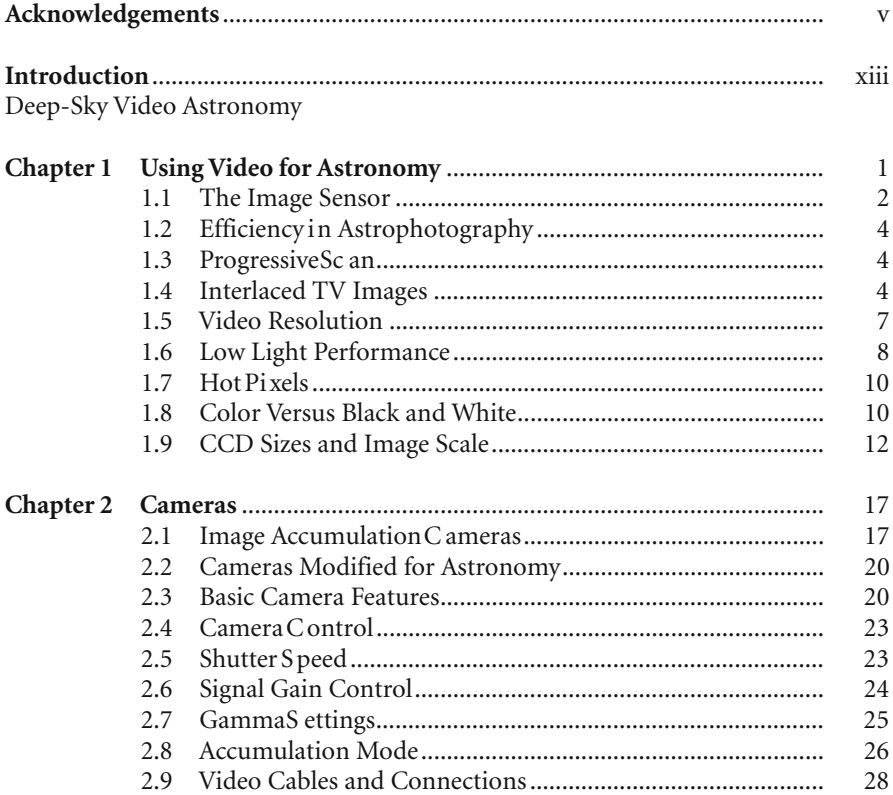

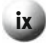

## **x Contents**

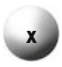

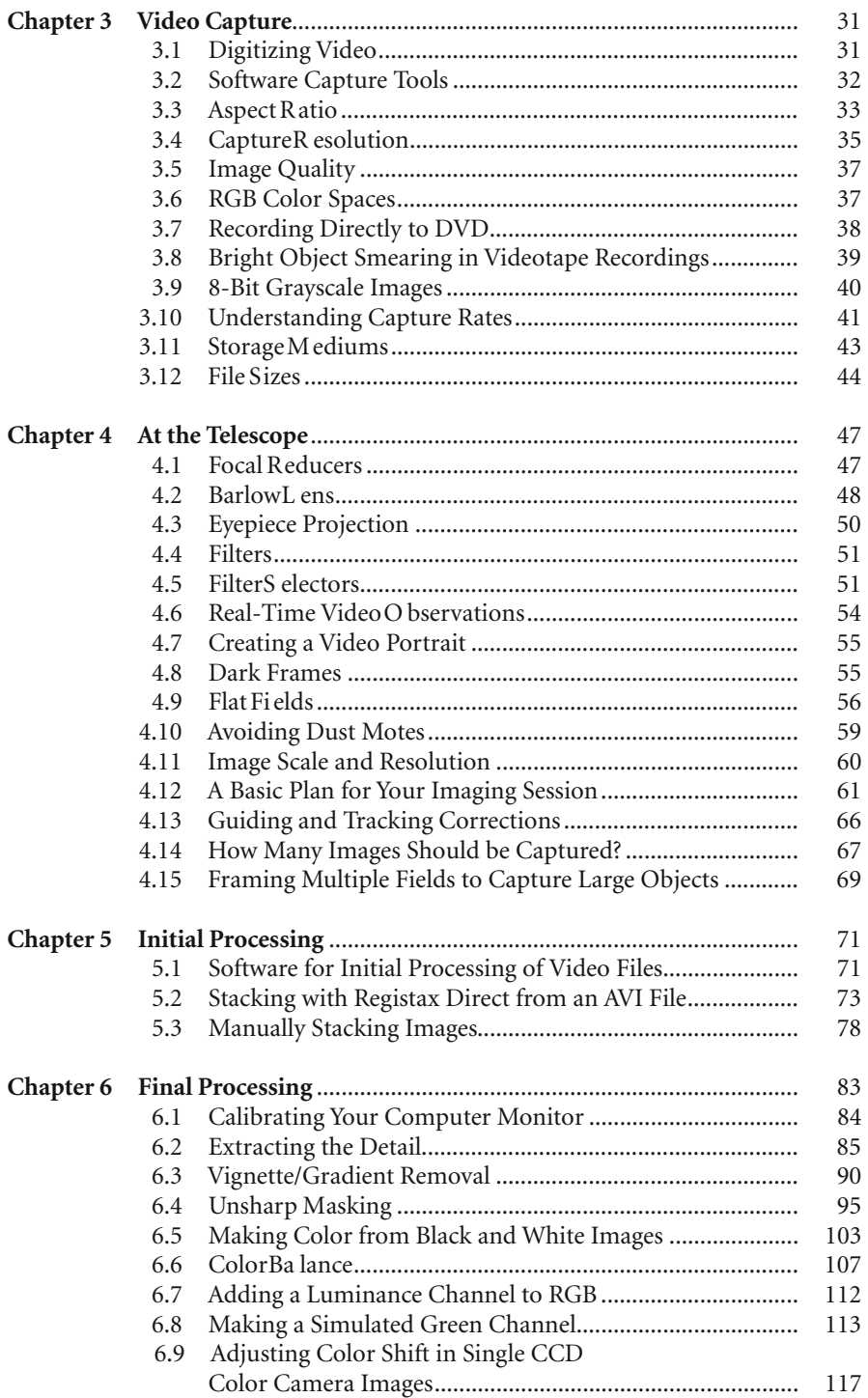

## **Contents**

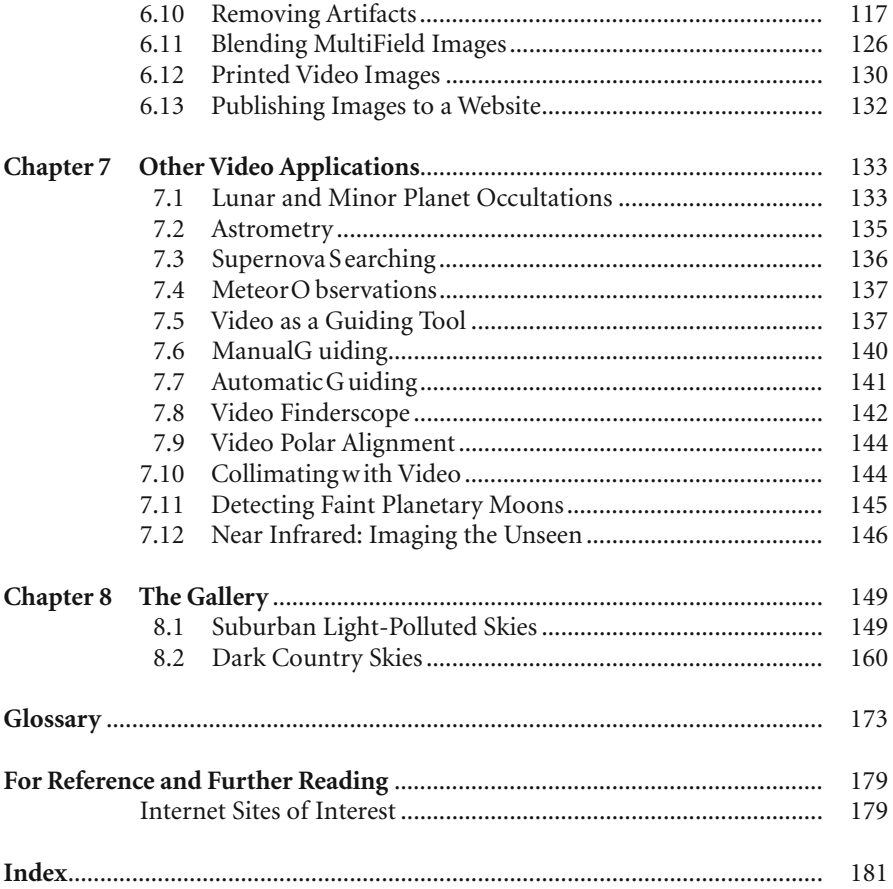

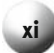